<span id="page-0-0"></span>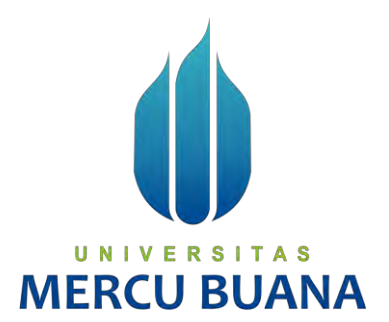

## **APLIKASI PENJUALAN PRODUK KERAJINAN TANGAN BERBASIS WEBSITE PADA PELAKU UMKM**

**(Studi Kasus : UMKM Gaarwoods)**

Anastasya Farah Putri

41817110114

Apriliani Putri

**MERC** 41818110004 Annisa Atika Putri

41818110124

**PROGRAM STUDI SISTEM INFORMASI FAKULTAS ILMU KOMPUTER UNIVERSITAS MERCU BUANA JAKARTA 2022**

http://digilib.mercubuana.ac.id/

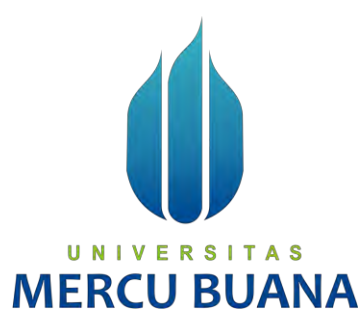

## <span id="page-1-0"></span>**APLIKASI PENJUALAN PRODUK KERAJINAN TANGAN BERBASIS WEBSITE PADA PELAKU UMKM**

**(Studi Kasus : UMKM Gaarwoods)**

*Laporan Tugas Akhir*

Diajukan Untuk Melengkapi Salah Satu Syarat

Memperoleh Gelar Sarjana Komputer

Oleh:

Anastasya Farah Putri

UNIV 41817110114 **MER** Apriliani Putri

41818110004

Annisa Atika Putri

41818110124

PROGRAM STUDI SISTEM INFORMASI

FAKULTAS ILMU KOMPUTER

UNIVERSITAS MERCU BUANA

JAKARTA

2022

i

http://digilib.mercubuana.ac.id/

## SURAT PERNYATAAN ORISINALITAS

<span id="page-2-0"></span>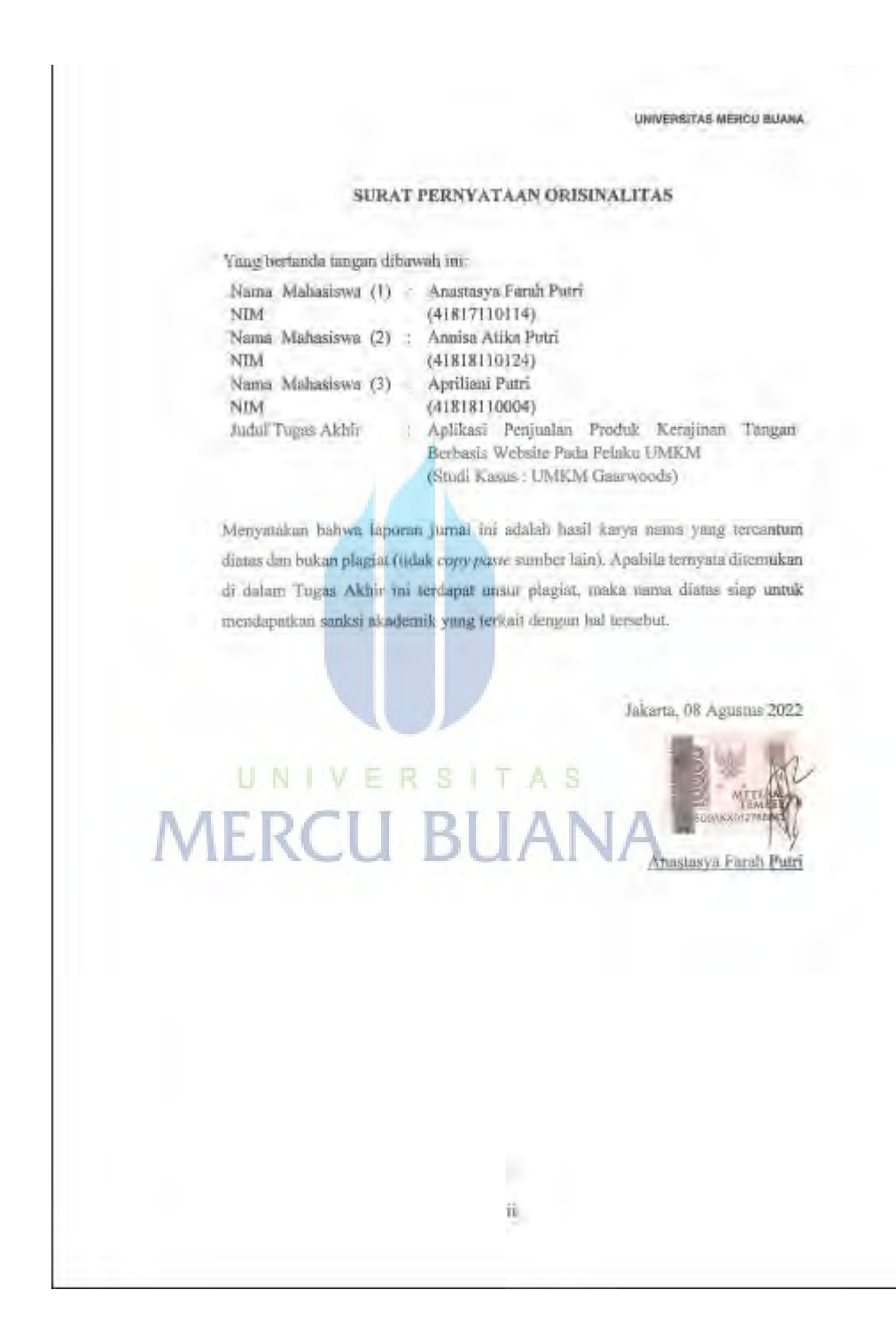

## <span id="page-3-0"></span>**SURAT PERNYATAAN PERSETUJUAN PUBLIKASI TUGAS AKHIR**

**MINVERSITAS MERCU BUANA** 

#### SURAT PERNYATAAN PERSETUJUAN PUBLIKASI TUGAS AKHIR

Sebagai mahasiswa Universitas Mercu Buana, saya yang bertanda tangan di bawah ini:

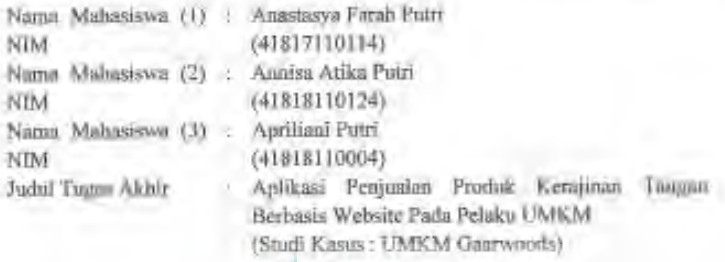

Dengan ini memberikan izin dan menyetujui untuk memberikan kepada Universitas Mercu Buana Hali Bebas Royalti Noneksklusif (None-exclusive Royalty Free Right) atas karya ilmiah saya yang berjudul diatas beserta perangkat yang ada (jika diperhikan).

Dengan Hak Bebas Royalti/Noneksklusif ini Universitas Mercu Buana berhak menyimpan, mengalihmedia/formatkan, mengelofa dalam bentuk pangkalan data (database), merawai dan mempunlikasikan tugas akhir saya.

Selain itu, demi pengembangan ilmu pengetahuan di lingkungan Universitas Mercu Bunna, saya memberikan izin kepada Peneliti di Lab Riset Fakultas Ilmu Komputer, Universitas Mercu Bunna untuk menggunakan dan mengembangkan hasil riset yang ada dalam tagas akhir untuk kepentingan tiset dan publikasi salama tetap mensantumkan nama saya sebagai penulis/pencipta dan sebagai pemilik Flak Cipta-

Demikian pemyaman ini saya buat dengan seberarnya.

# Jakarta, 08 Agustus 2022

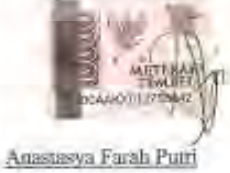

iii

### **LEMBAR PENGESAHAN**

#### **LEMBAR PENGESAHAN**

<span id="page-4-0"></span>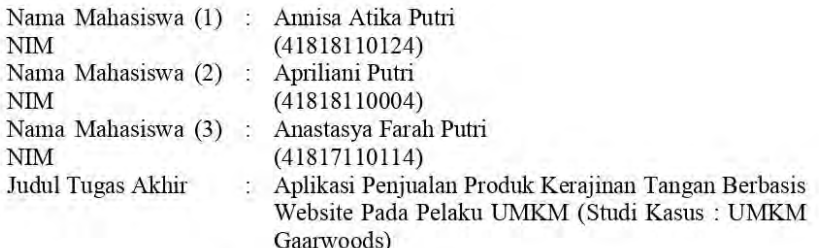

Tugas Akhir ini telah diperiksa dan disidangkan sebagai salah satu persyaratan untuk memperoleh gelar Sarjana pada Program Studi Sistem Informasi, Fakultas Ilmu Komputer, Fakultas Ilmu Komputer, Universitas Mercu Buana.

Jakarta, 5 Agustus 2022

Menyetujui

(Andi Nugroho, ST, M.Kom) **Bosen Pembimbing** 

N I E Т A Mengetahui,

(Yunita Sartika Sari, S.Kom., M.Kom) Sek. Prodi Sistem Informasi

awin

(Ratna Mutu Manikam, S.Kom., M.T) Ka.Prodi Sistem Informasi

#### **KATA PENGANTAR**

<span id="page-5-0"></span>Puji syukur kita panjatkan kepada ALLAH SWT yang telah memberikan nikmat dan rahmatnya sehingga penulis dapat menyelesaikan laporan tugas akhir ini yang berjudul " Aplikasi Penjualan Produk Kerajinan Tangan Berbasis Website Pada Pelaku UMKM (Studi Kasus : UMKM Gaarwoods)". Tugas Akhir ini disusun untuk memenuhi persyaratan memperoleh gelar sarjana Program Studi Sistem Informasi pada Fakultas Ilmu Komputer Universitas Mercu Buana.

Penulis menyadari bahwa tugas akhir ini tidak dapat diselesaikan dengan baik tanpa bantuan dosen pembimbing, orang tua dan teman-teman. Oleh karena itu, penulis ingin mengucapkan terima kasih kepada:

- 1. Ibu Ratna Mutu Manikam, S.Kom., MT selaku Kepala Prodi Sistem Informasi, Fakultas Ilmu Komputer Universitas Mercu Buana
- 2. Bapak Andi Nugroho, ST, M.Kom selaku Dosen Pembimbing Tugas Akhir yang berkontribusi memberikan masukan selama bimbingan dan menghabiskan sebagian besar waktunya untuk bimbingan dalam mempersiapkan penyelesaian tugas akhir ini.
- 3. Seluruh Bapak dan Ibu dosen Program Studi Sistem Informasi yang sudah memberikan banyak ilmu selama proses perkuliahan berlangsung.
- 4. Orang tua yang selalu mendukung dan mendoakan agar semua laporan tugas akhir dapat terselesaikan tanpa kesulitan.

Akhir kata penulis berharap semoga laporan tugas akhir ini dapat bermanfaat bagi pembaca dan menambah wawasan bagi semua pihak.

Jakarta, 15 Juli 2022

Anastasya Farah Putri

# <span id="page-6-0"></span>**DAFTAR ISI**

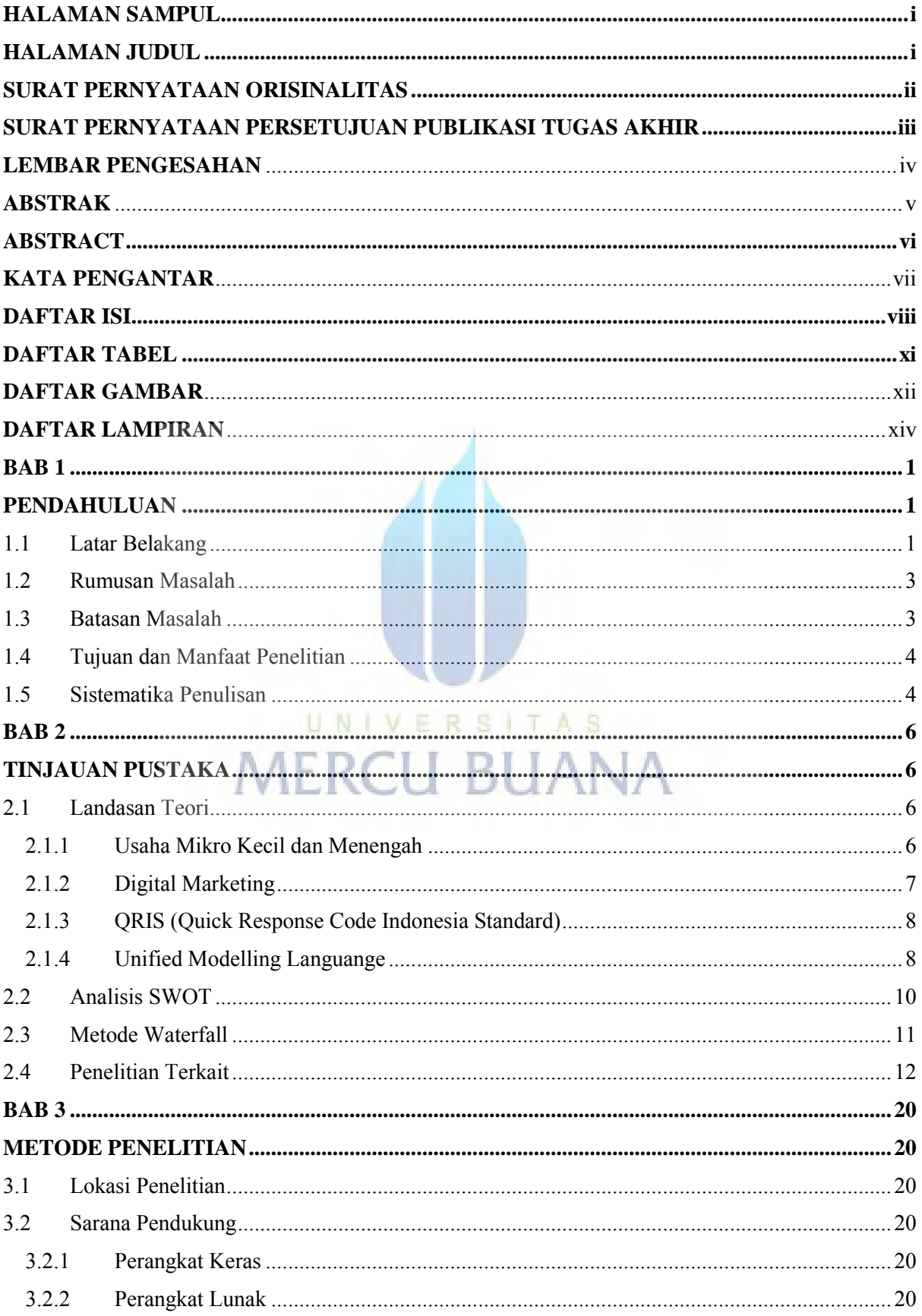

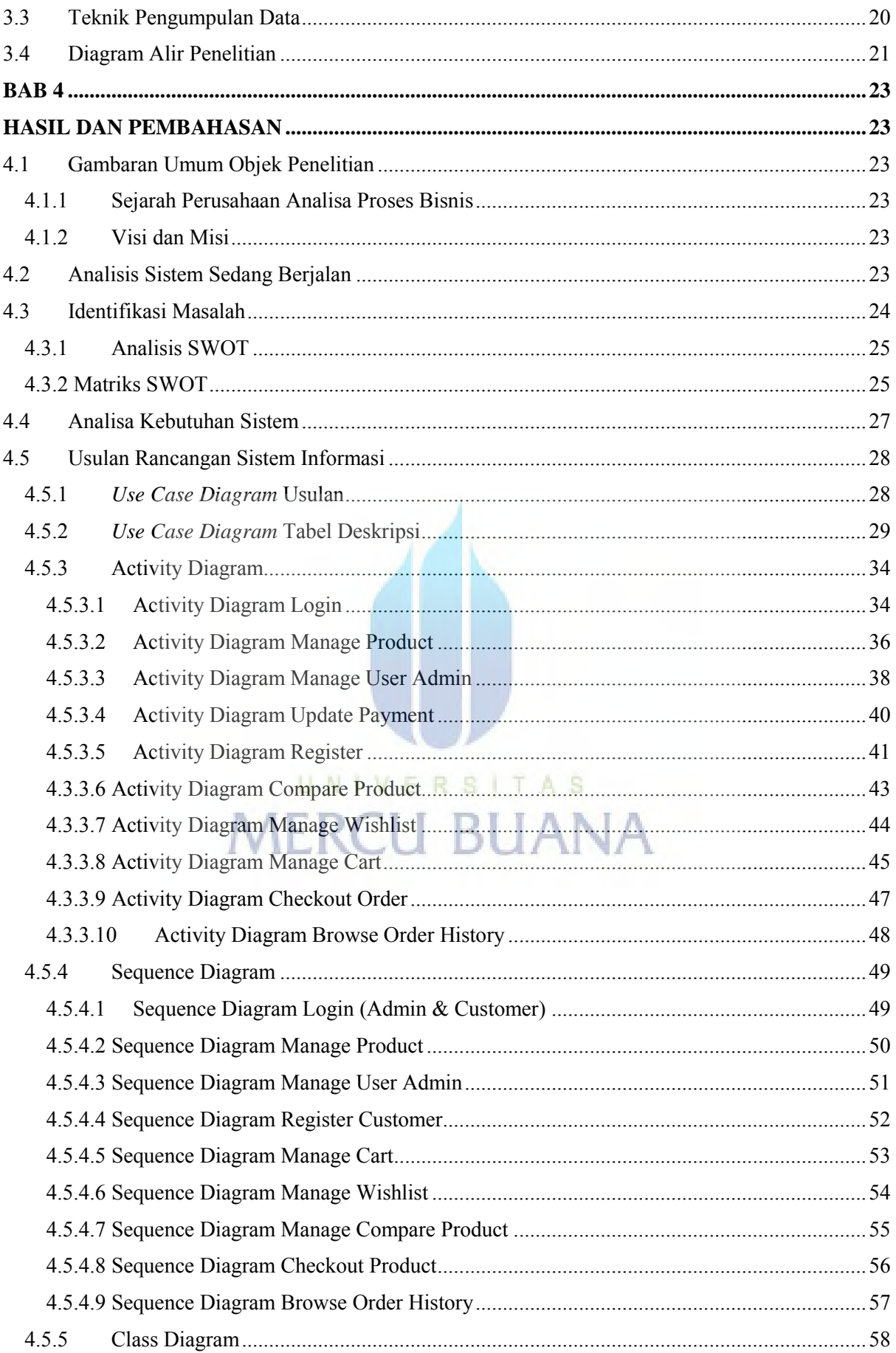

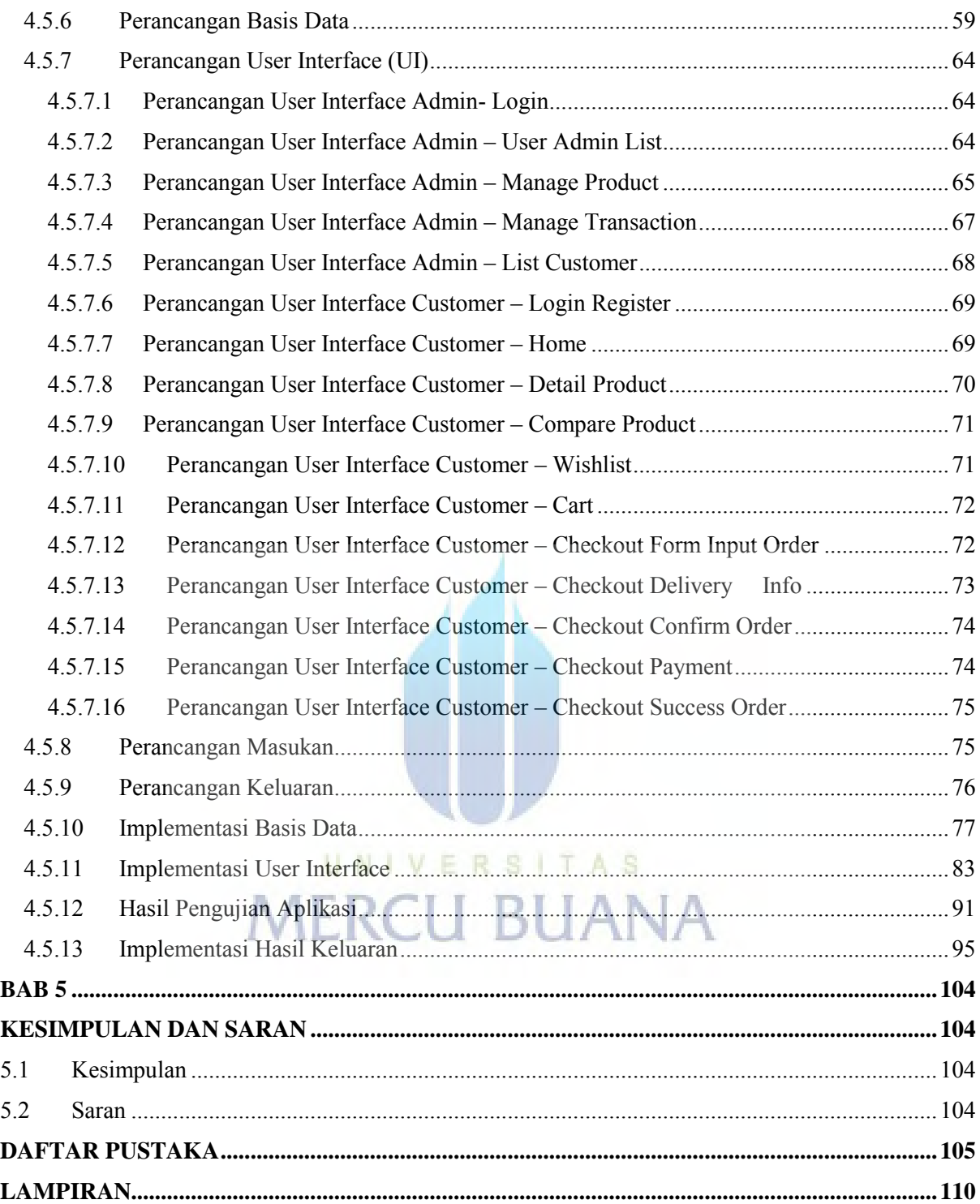

# **DAFTAR TABEL**

<span id="page-9-0"></span>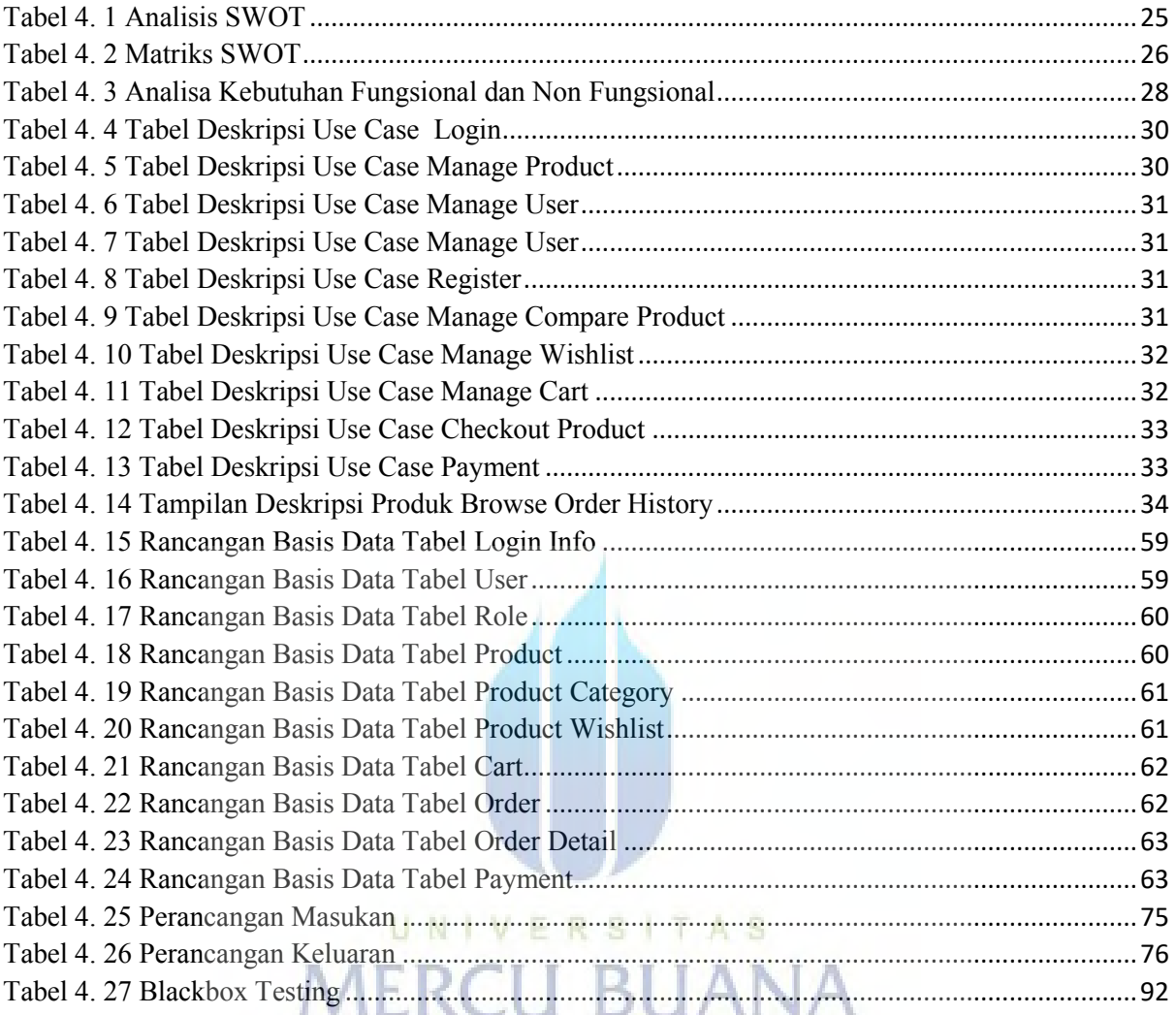

# **DAFTAR GAMBAR**

<span id="page-10-0"></span>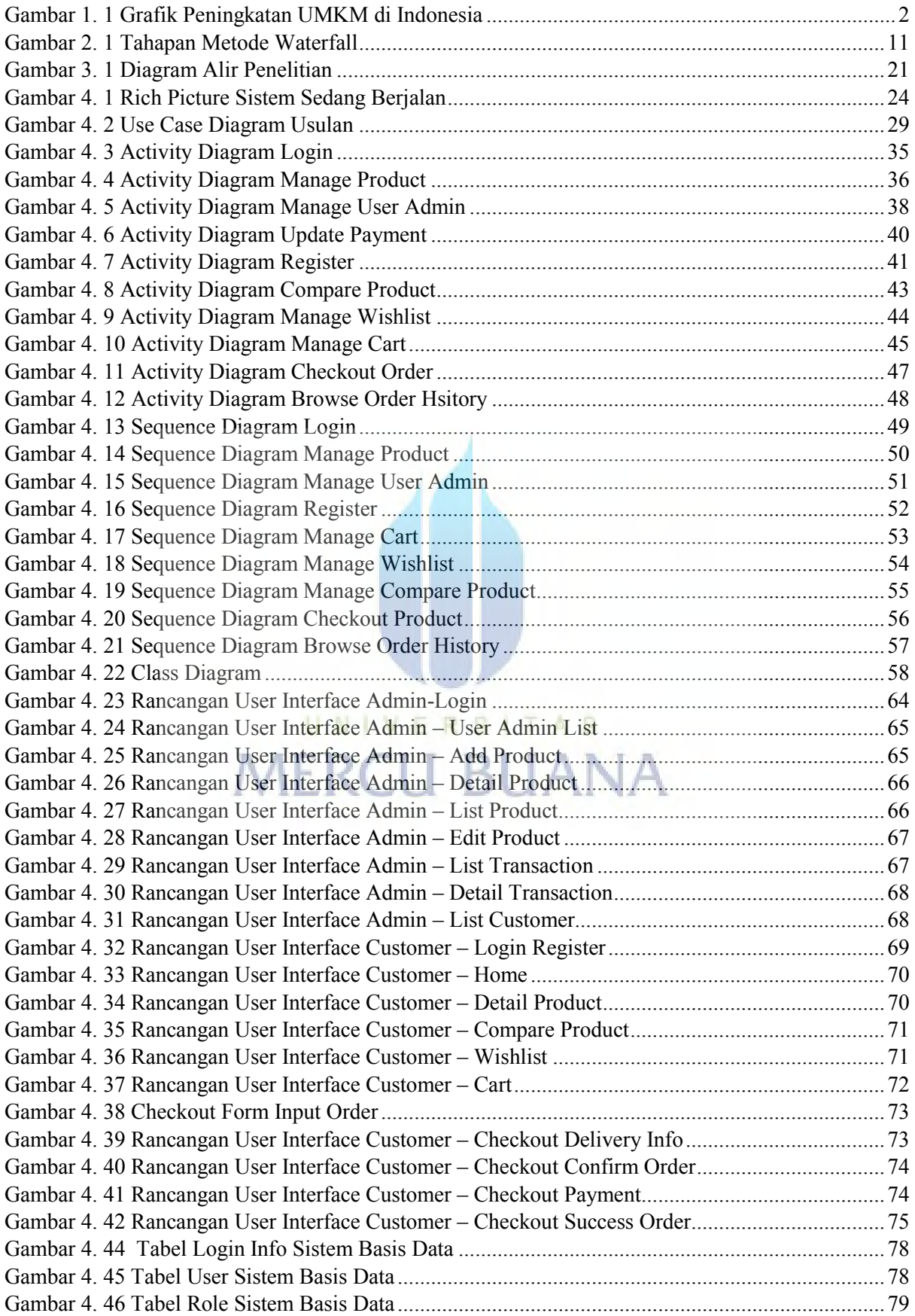

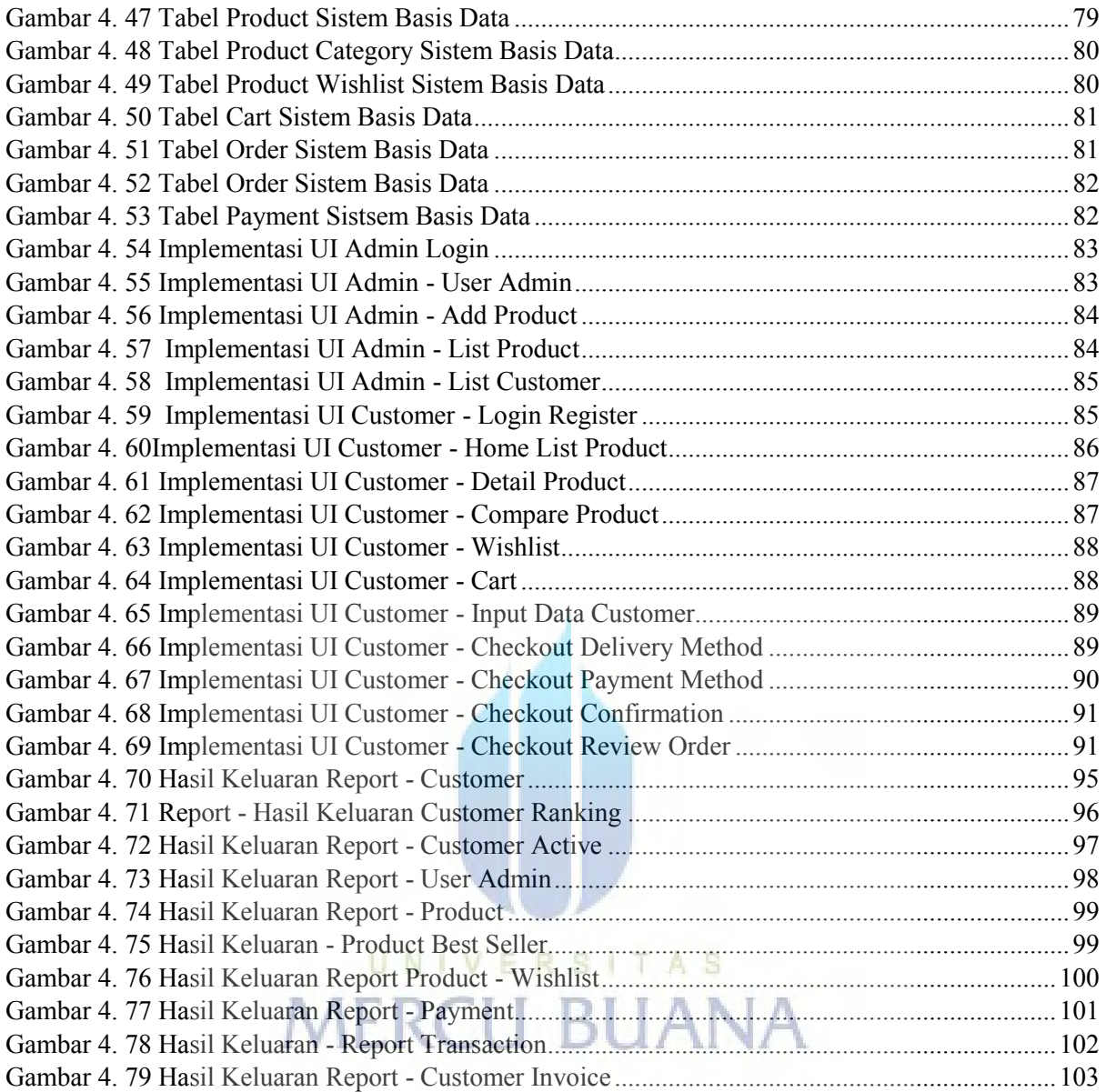

## **DAFTAR LAMPIRAN**

<span id="page-12-0"></span>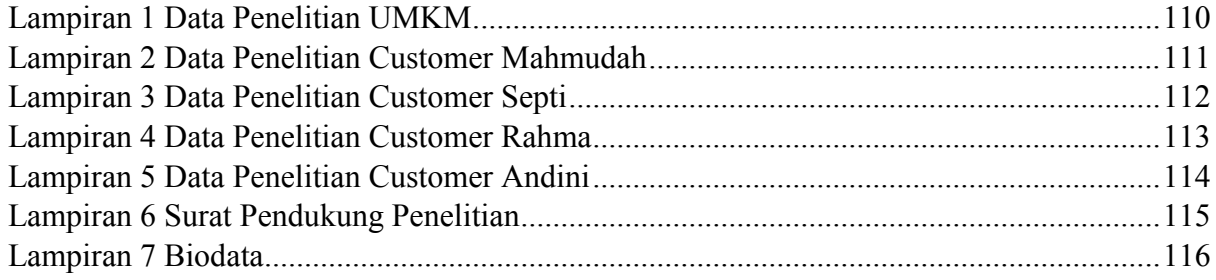

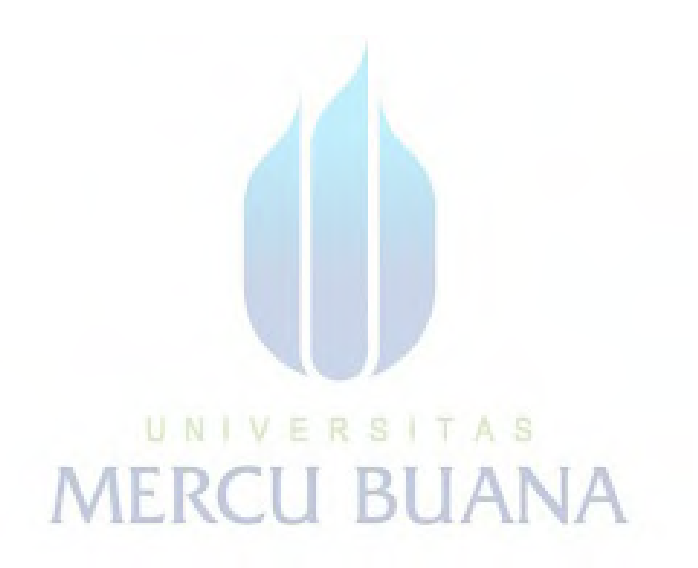